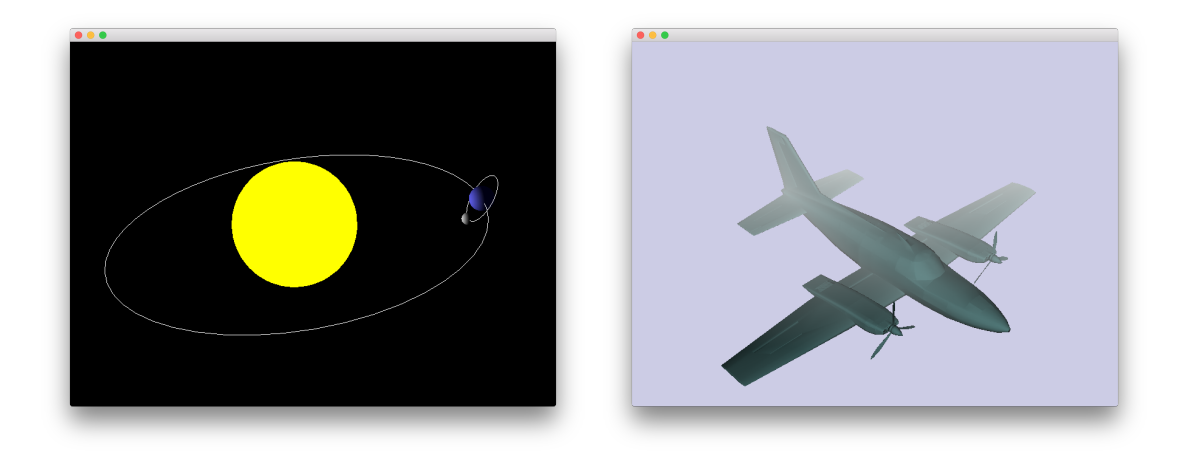

## Aufgabe 10.1

Erweitern Sie Ihr OpenSceneGraph-Programm von Aufgabe 8.2, sodass sich der Planet um die Sonne und der Mond um den Planeten automatisch dreht. Verwenden Sie hierfür die Klasse osg::AnimationPathCallback.

## Aufgabe 10.2

Schreiben Sie ein OpenSceneGraph-Programm, das ein Flugzeug im Nebel darstellt. Animieren Sie die Szene so, dass der Nebel langsam verschwindet.

## Aufgabe 10.3

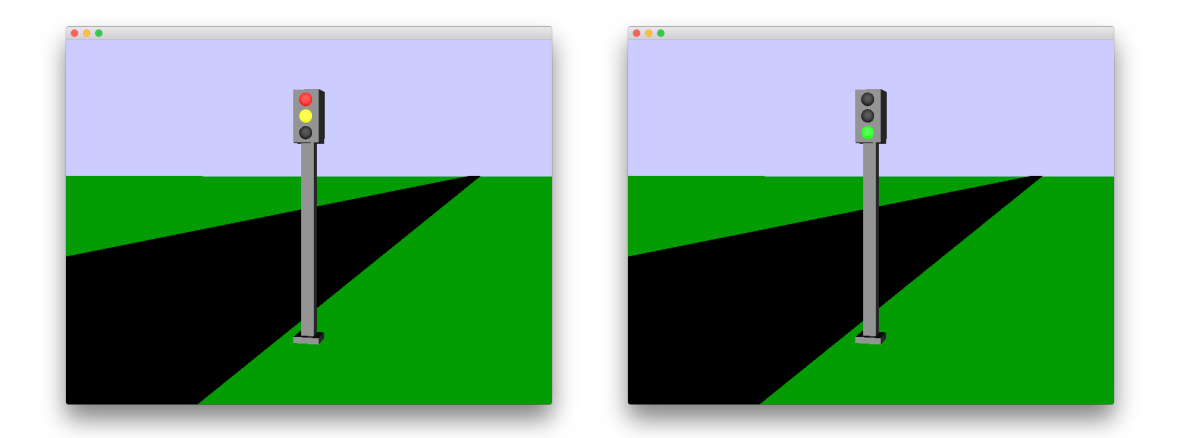

Schreiben Sie ein OpenSceneGraph-Programm, das eine Ampel an einer Straße darstellt. Animieren Sie die Ampel.